Facultad de Ciencias Grupo A

Universidad de Granada MÉTODOS NUMÉRICOS Dept. Matemática Aplicada **Licenciatura en Matemáticas** 

## 1<sup>a</sup> prueba de prácticas 10-feb-06 Ecuaciones de una variable - S.E.L. - Interpolación (polinómica)

**1.** a) Calcula todas las soluciones reales de la ecuación  $f(x) = 0$  siendo

$$
f(x) = 1/4 - \sum_{n=1}^{10} \frac{(-1)^{n+1}}{n} \left(\frac{x}{5}\right)^n.
$$

**Solución**: Dos soluciones reales en  $x = 1.4201275$  y  $x = 6.333979$ .

In[1]  $f[x_]:=1/4-Sum[(-1)^(k+1)*(x/5)'k/k,[k,1,10)]$  $NSolve[f[x]=0,x]$ 

b) Aplica el método iterativo siguiente

$$
x_{n+1} = x_n - \left(1 + \frac{f(x_n)f''(x_n)}{2(f'(x_n))^2}\right)\frac{f(x_n)}{f'(x_n)}
$$

para aproximar la menor de las soluciones positivas calculadas, comenzando con  $x_0 = 4.1$  y deteniendo el proceso cuando la distancia entre iteraciones sucesivas sea menor que 10−<sup>6</sup> .

**Solución**: En 5 iteraciones se detiene, dando como resultado 1.4201275 In[3] x=4.1;

 $g[x] := x - (1 + f[x] * f'') [x]/(2f'[x]^{2}) * (f[x]/f'[x])$ ; For[i=1,i<=100,i++,y=g[x];If[Abs[x-y]<10^(-6),Break[],x=y]] Print["sol.=", y, " iteraciones=", i]

**2.** Aproxima el valor de  $I = \int_1^1$ −1 *e* −*x* 2 *dx* por el de la integral del polinomio que interpola a

 $h(x) = e^{-x^2}$  usando datos:

a) ... de tipo Lagrange en los nodos  $\{-\frac{2}{3}\}$  $\frac{2}{3}$ , 0,  $\frac{2}{3}$  $\frac{2}{3}$ }

**Solución**: Valor de la integral aproximada  $= 1.4617705826$ .

In[7] nodos={-2/3,0,2/3};  $h[z_{-}]:=E^{(-z^{2})};$ datosL=Transpose[{nodos, g[nodos]}]; p1=InterpolatingPolynomial[datosL,z] int1=Integrate[p1,{z,-1,1}]//N

b) ... y de tipo Hermite en los mismos nodos.

```
Solución: Valor de la integral aproximada = 1.5005421214188
```

```
In[12] datosH=Table[{nodos[[i]], \{g[nodes[[i]]],g'[nodes[[i]]]\},\{i,3\}];
       p2=InterpolatingPolynomial[datosH,z]
       int2=Integrate[p2,{z,-1,1}]//N
```
c) Dibuja conjuntamente las gráficas de ambos polinomios y de la propia función *e*<sup>-*x*2</sup> en el intervalo [−2, 2] identificando cada una de ellas.

**Solución**: *h* en negro, p1 en rojo, p2 en azul.

In[15] Plot[{p1,p2,g[z]},{z,-2,2}, PlotStyle->{RGBColor[1,0,0],RGBColor[0,0,1],RGBColor[0,0,0]}]

d) Mediante el comando NIntegrate[E^(-z^2),{z,-1,1}] calcula el valor de *I* e indica el error relativo cometido al aproximar *I* por la integral de los dos polinomios de interpolación. **Solución**: Error con Lagrange =  $0.021342$ ; error con Hermite =  $0.004615$ .

 $\left(30\right)$ 

.

In[17] sol=NIntegrate[ $E^{\hat{ }}(-z^2), {z,-1,1}}$ ] eL=Abs[int1-sol]/Abs[sol] eH=Abs[int2-sol]/Abs[sol]

**3.** a) Calcula la solución del sistema  $Ax = b$  siendo:

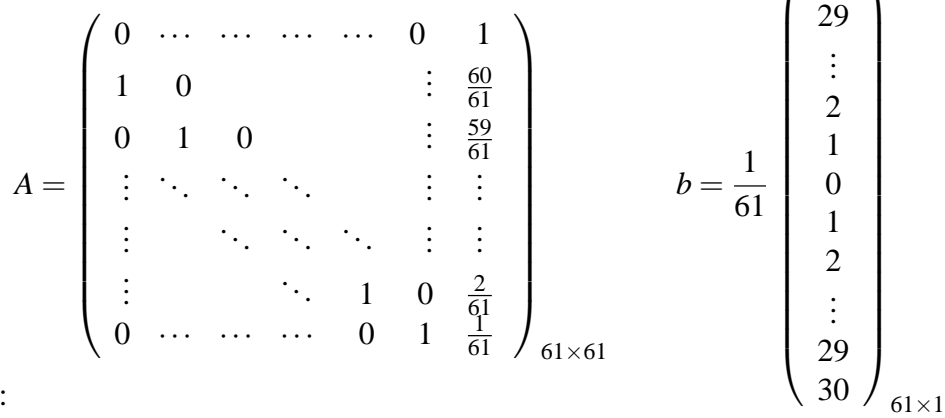

Solución:

In[20] n=61;

A=Table[0,{n},{n}];  $D \circ [A[[i+1,i]] = 1, {i, n-1}]$  $Do[A[[i, n]]=(62-i)/n, {i, n}]$ b=(1/n)\*Table[Abs[31-i],{i,n}]; x=LinearSolve[A,b];

b) Llamando  $x = (x_1, x_2, ..., x_{61})$  a la solución obtenida, crea una matriz 61  $\times$  2 llamada *lista* cuyas filas sean los pares de la forma (*i*, *xi*), para cada *i* = 1,...,61, y dibuja esos pares usando el comando **ListPlot[***lista***]**.

## Solución:

```
In [26] lista=Table[{i,x[[i]]}, {i,n}];
       ListPlot[lista]
```
c) Calcula el condicionamiento de *A* usando tanto la norma matricial  $\|\cdot\|_{\infty}$  como la  $\|\cdot\|_{1}$ .

```
Solución: K_{\infty}(A) = 14641/3721 = 3.93469 y K_1(A) = 961.
```
In[28] B=Inverse[A];

```
normainfA=Max[Table[Sum[Abs[A[[i,j]]],{j,n}],{i,n}]];
normainfB=Max[Table[Sum[Abs[B[[i,j]]],{j,n}],{i,n}]];
condicinfinito=normainfA*normainfB
```

```
In[32] norma1A=Max[Table[Sum[Abs[A[[i,j]]],{i,n}],{j,n}]]
      norma1B=Max[Table[Sum[Abs[B[[i,j]]],{i,n}],{j,n}]]
      condicuno=norma1A*norma1B
```